#### **АННОТАЦИЯ**

## **рабочей программы учебной дисциплины**

# **Б1.О.08 ИНФОРМАТИКА**

**Направление подготовки** *бакалавриата* 13.03.02 «Электроэнергетика и электротехника»

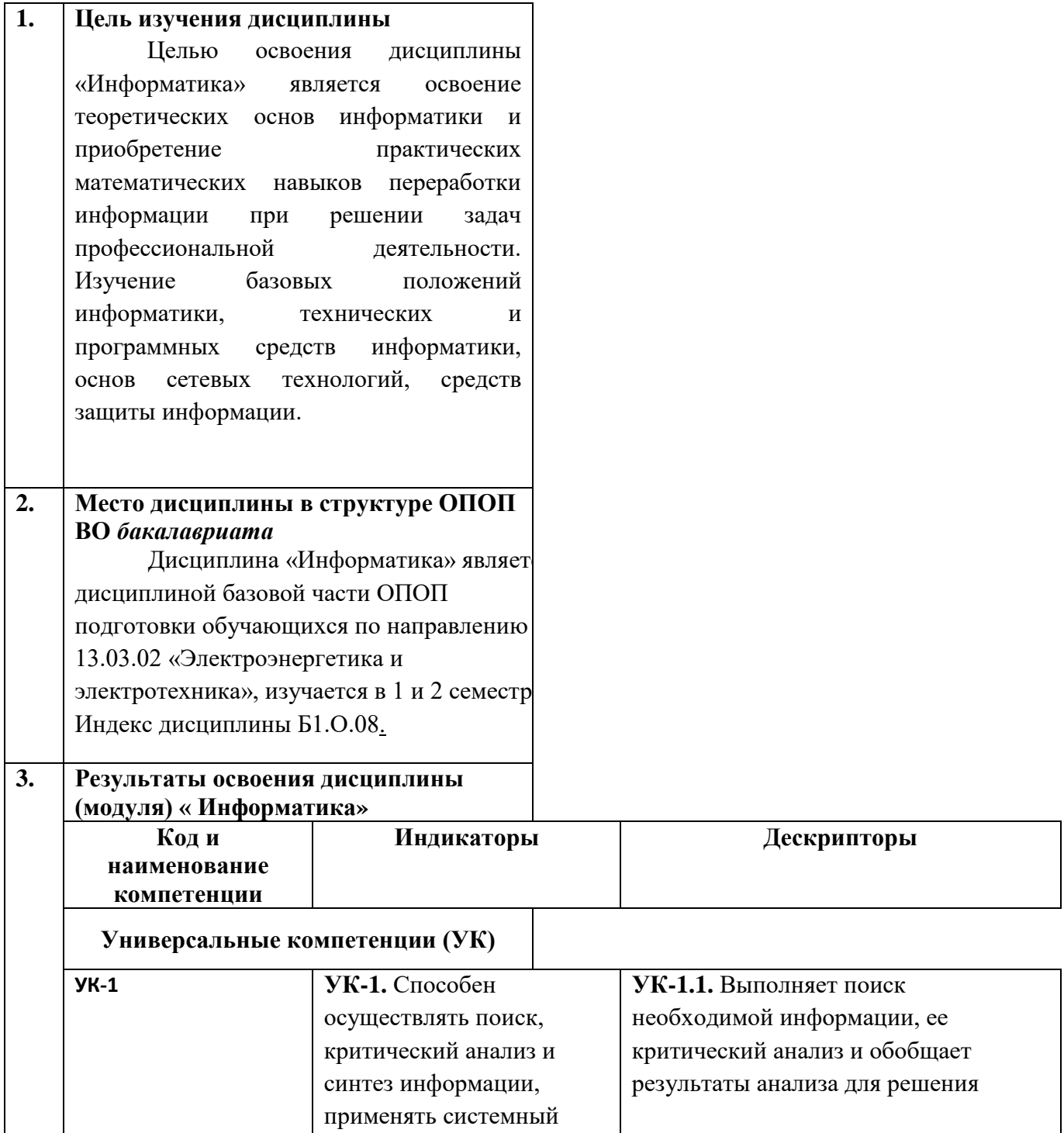

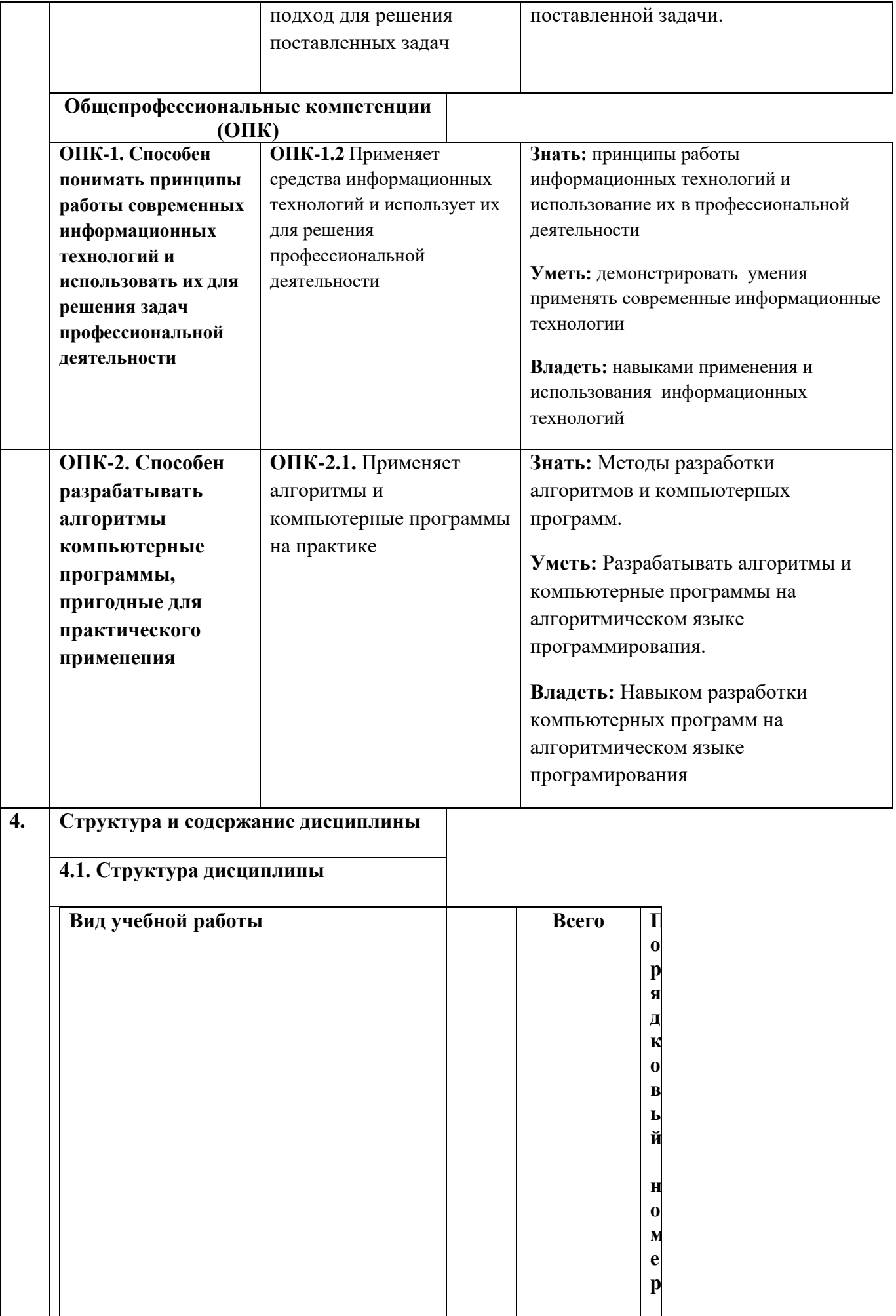

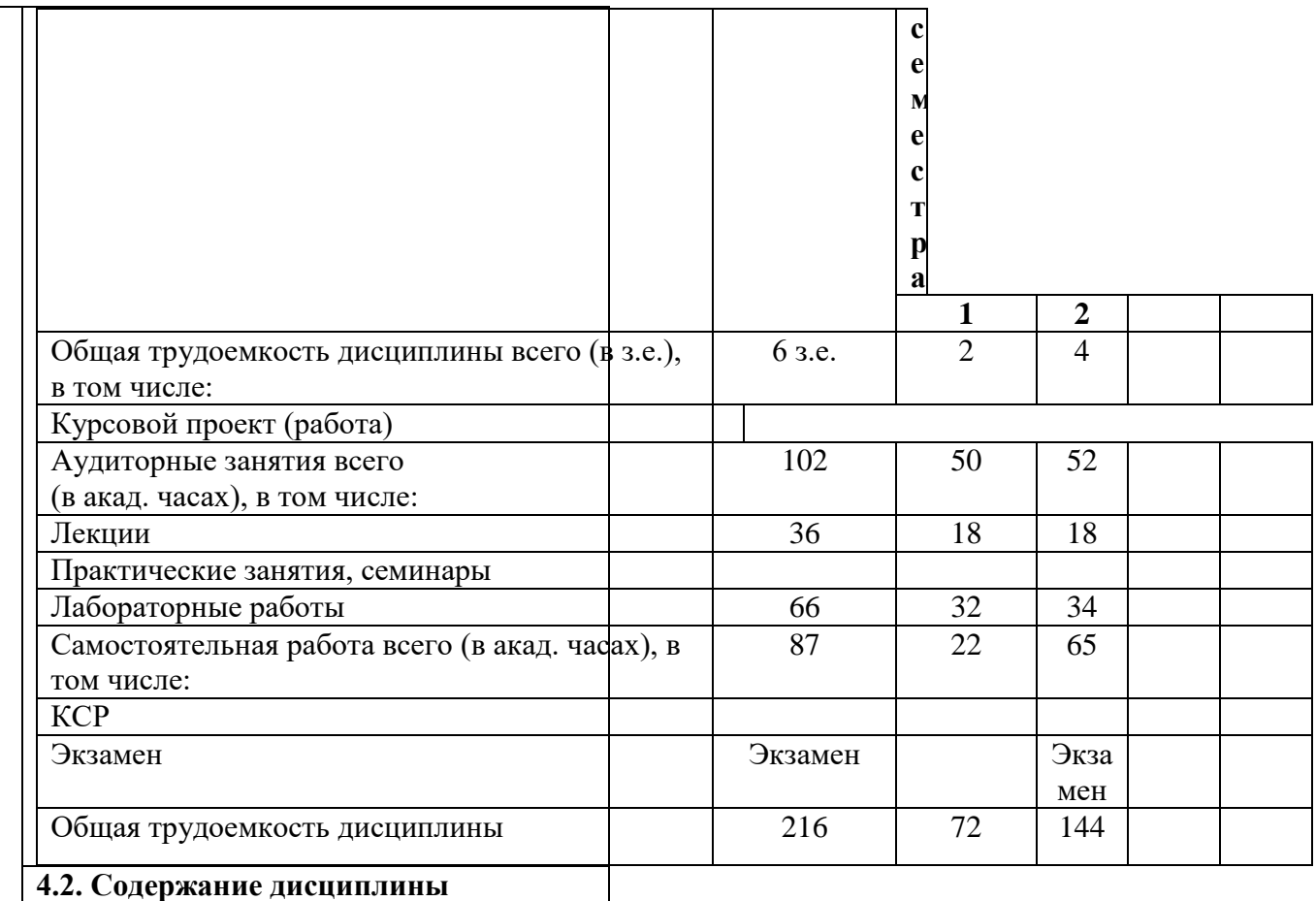

#### Тема 1. Введение в информатику

Предмет и задачи информатики. Информация. Информационные процессы. Информационное общество. Автоматизированная обработка информации: основные понятия, технологии. Формы представления информации. Свойства информации. Единицы измерения информации.

#### Тема 2. Общий состав персональных ЭВМ и вычислительных систем

Архитектура компьютера. Центральные устройства. Внешние устройства: накопители на гибких и жестких дисках, монитор, клавиатура, сканер, плоттер, манипуляторы, принтер, диск CD-ROM, стример.

Тема3. Классификация компьютеров. Этапы развития ВС.

Тема 4. Арифметические основы компьютеров. Системы счисления. Основные понятия. Перевод чисел из

одной системы счисления в другую.

#### *Тема 5. Программное обеспечение вычислительной техники*

Классификация программного обеспечения. Системное программное обеспечение. Операционные системы и оболочки. Сервисное программное обеспечение. Прикладное программное обеспечение.

## *Тема 6.Операционная система MicrosoftWindows*

Пользовательский интерфейс семейства Windows. Рабочий стол и панель задач. Методы получения справочной информации. Файлы и папки. Операции, выполняемые с файлами и папками. Стандартные и служебные программы.

#### *Тема 7. Текстовый процессор MicrosoftWord*

Назначение текстового процессора. Создание, открытие, сохранение документа Ввод и редактирование текста. Копирование, перемещение и удаление текста. Буфер обмена. Проверка правописания. Шрифты. Форматирование текстового документа. Работа с таблицами и рисунками. Стили и шаблоны. Структура документа. Печать документа.

## *Тема 8. Электронные таблицы MicrosoftExcel*

Назначение и область применения табличных процессоров. Структура электронной таблицы: ячейка, строка, столбец. Тип вводимой информации: число, текст, формула. Выполнение расчетов в Excel. Построение диаграмм. Анализ данных.

## *Тема 9. Система управления базами данных MicrosoftAccess*

Основные понятия и определения

теории баз данных. Создание базы данных в Access. Использование запросов для работы с данными. Создание формы и отчета. Технология реализации задачи в профессиональной области средствами СУБД Access.

#### *Тема 10. Графический редактор Paint*

Окно графического редактора. Набор инструментов. Рисование графических объектов. Работа с фрагментом изображения. Возможность обмена данными между различными приложениями.

## *Тема 11. Электронные презентации***PowerPoint.**

Компьютерная презентация. Мультимедиа технология. Слайд. Структура слайда. Оформление слайда. Вставка графических и звуковых объектов в презентацию. Использование анимации в презентациях. Эффекты смены слайдов. Анимация объектов слайдов. Интерактивная презентация. Переходы между слайдами при помощи ссылок. Демонстрация презентации.

*Тема 12.Логические основы компьютеров.*Логическая формула. Решение логических задач средствами алгебры и логики. Решение логических задач с помощью рассуждений.

*Тема 13.*Алгебра логики. Отрицание. Конъюнкция. Дизъюнкция. Импликация. Эквиваленция. Логические формулы. Логические схемы.

#### *Тема 14. Алгоритмы.*

Основные понятия. Способы задания алгоритмов. Свойства алгоритмов.

*Тема 15.Локальные сети. Глобальные сети. Internet. Беспроводные сети.*

Основные понятия о локальных, беспроводных и глобальных сетях.

Классификация компьютерных сетей. Цели создания и принципы организации локальных сетей. Программное обеспечение локальных сетей.

Общие сведения о глобальных сетях. Краткая история развития Internet. Структура и принципы работы сети Internet. Способы доступа к Internet. Адресация в Internet. Информационные сервисы Internet.

#### *Тема 16. Работа с информацией в компьютерных сетях*

Программы просмотра (обозреватели). Информационнопоисковые системы. Вирусы в многопользовательских системах. Антивирусные средства защиты информации. Средства защиты информации от несанкционированного доступа. Автоматизированные системы: понятие, состав, виды. Автоматизированное рабочее место специалиста.

## *Тема 17. Технология подготовки и решения задач с помощью компьютера*.Основные этапы. Математическая модель объекта. Тестирование и отладка программы. Основные этапы тестирования. Сопровождение программы.

*Тема 18.Применение информатики и компьютерной техники.*Экспертные системы. Использование компьютеров в различных сферах человеческой деятельности.

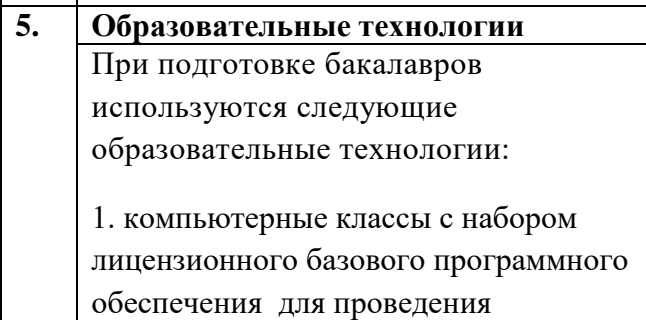

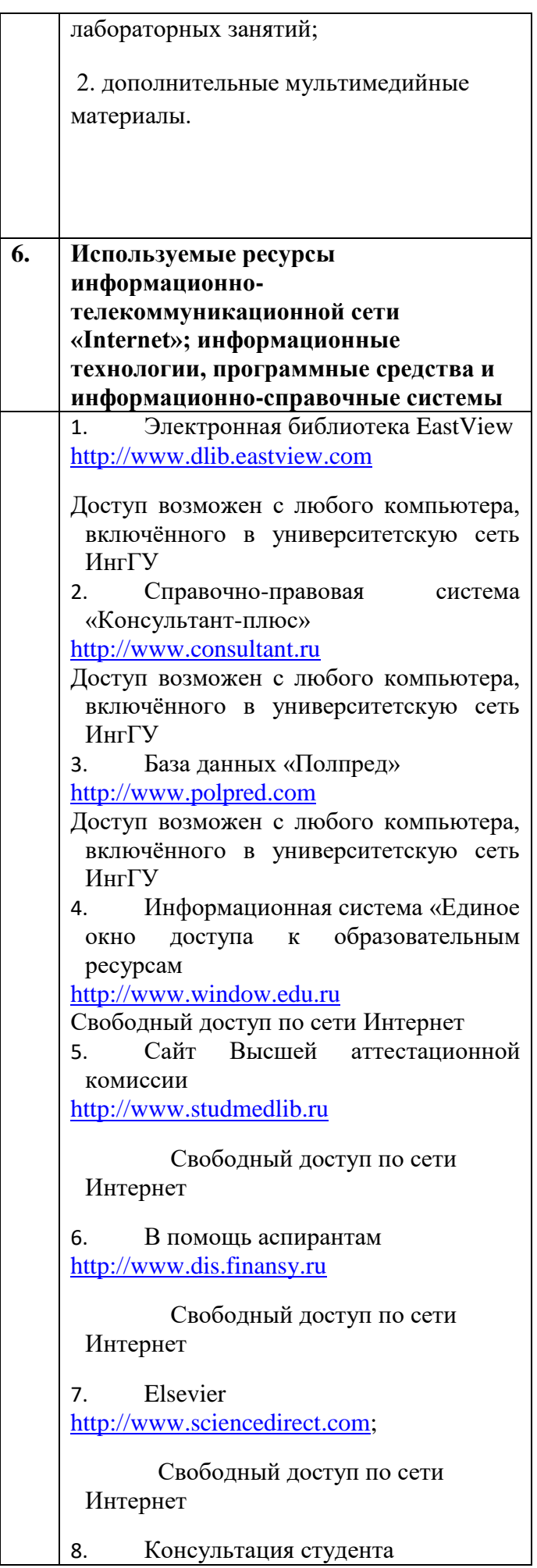

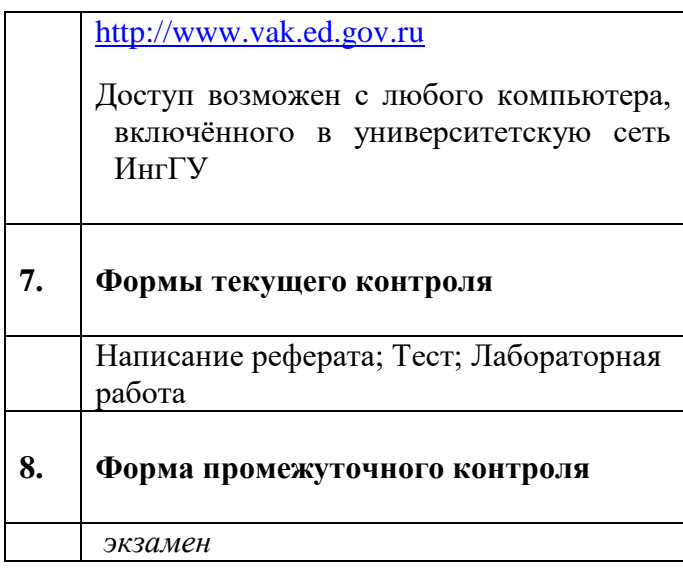

**Разработчик:**